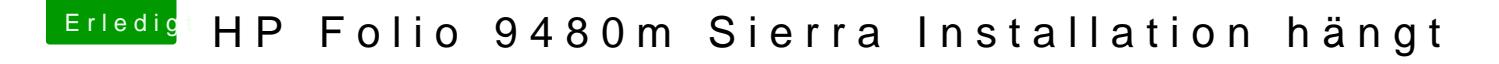

Beitrag von McRudolfo vom 17. Januar 2018, 15:38

OK, dann nimm eine DSDT, die besser funktioniert. Vielleicht schaut sich das mit der Batterieanzeige mal jemand an, der mehr d